Prof. Dr. Frank Noé Dr. Christoph Wehmeyer Tutoren: Katharina Colditz; Anna Dittus; Felix Mann; Christopher Pütz

## 4. Übung zur Vorlesung Computerorientierte Mathematik I

Abgabe: Freitag, 21.11.2014, 16:00 Uhr, Tutorenfächer Arnimallee 3

<http://www.mi.fu-berlin.de/w/CompMolBio/ComaI>

## Aufgabe 1 (Kondition I, 3T):

a) Berechnen Sie die absolute und relative Kondition der Funktion  $f: f(x) = e^x$ für alle  $x \in \mathbb{R}$ .

b) Gesucht sei die Lösung x der folgenden Gleichung:

$$
mx + n = 0.
$$

Berechnen Sie die absolute Kondition der Lösung x in Bezug auf Störungen in  $m$ , bei festem  $n$ . Veranschaulichen Sie das Ergebnis in einer Zeichnung.

## Aufgabe 2 (Kondition II, 3T):

a) Gegeben sei die Funktion  $f$  für  $(x, y) \in \mathbb{R}^2$ ,  $y > 0$ :

$$
f(x,y) = \frac{y}{\sqrt{x^2 + y^2}}
$$

.

Für festes y definieren wir  $f_y(x) := f(x, y)$ . Bestimmen Sie die absolute Kondition von  $f_y$  als Funktion von x. Für welche Werte von x ist die absolute Kondition maximal und was ist der maximale Wert?

b) In der Analysis werden Sie bald folgende Darstellung der Cosinus-Funktion lernen:

$$
\cos(x) = \sum_{k=0}^{\infty} (-1)^k \frac{1}{(2k)!} x^{2k}
$$
  
=  $1 - \frac{1}{2}x^2 + \frac{1}{24}x^4 - \frac{1}{720}x^6 + \dots$ 

Erklären Sie mit Hilfe der obigen Darstellung, warum das Newton-Verfahren in Aufgabe 3b) vom letzten Übungsblatt frühzeitig stoppte.

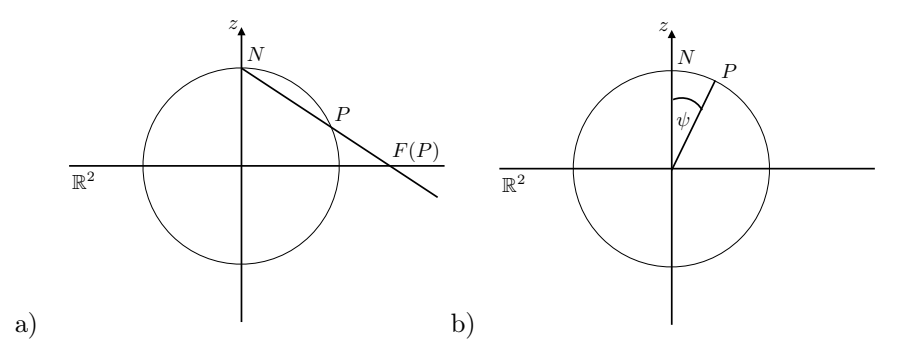

<span id="page-1-0"></span>Figure 1: Stereographische Projektion und Definition des Polarwinkels  $\psi$ .

## Aufgabe 3 (Weltkarte, 8P):

Wir betrachten die Sphäre im dreidimensionalen Raum, also die Menge

$$
S2 = \{(x, y, z) \in \mathbb{R}^{3} : x2 + y2 + z2 = 1\},\
$$

die man sich als vereinfachtes Modell der Erdkugel vorstellen kann. Wie bildet man die Sphäre auf eine Ebene ab? Ein einfaches (obgleich wenig überzeugendes) Verfahren ist die stereographische Projektion. Dabei lässt man einen Punkt der Sphäre aus, z.B. den Nordpol  $N = (0, 0, 1)$ . Jeden anderen Punkt P auf der S <sup>2</sup> bildet man auf die x−y-Ebene ab, indem man die Verbindungsgerade durch P und N bildet und deren Schnittpunkt mit der  $x - y$ -Ebene bestimmt, siehe Abbildung [1a](#page-1-0)). So erhält man eine Funktion  $F: S^2 \setminus \{N\} \mapsto \mathbb{R}^2$ , die sich in Koordinaten folgendermaßen schreibt:

$$
F(x, y, z) = (\frac{x}{1-z}, \frac{y}{1-z}) \in \mathbb{R}^2.
$$

Ihre Aufgabe: Schreiben Sie eine Matlab-Funktion, die einen Breitenkreis mittels stereographischer Projektion auf die Ebene abbildet und zeichnet. Im Einzelnen:

- 1. Die Funktion soll als Eingabe den Winkel  $\psi$  zwischen der Nord-Süd-Achse und dem Breitenkreis erhalten, siehe Abbildung [1b](#page-1-0)). Dabei vereinbaren wir, dass  $\psi = 0$  dem Nordpol und  $\psi = \pi$  dem Südpol entspricht.
- 2. Berechnen Sie die z-Koordinate des Breitenkreises auf zwei verschiedenen Wegen:  $z_1 = \cos(\psi)$  und  $z_2 = \frac{\sin(\psi)}{\tan(\psi)}$  $\frac{\sin(\psi)}{\tan(\psi)}$ . Eigentlich sollten  $z_1$  und  $z_2$  natürlich gleich sein. Führen Sie alle folgenden Schritte für  $z_1$  und  $z_2$  aus.
- 3. Berechnen Sie den Radius  $r_z$  des Breitenkreises.
- 4. Parametrisieren Sie die x- und y-Koordinaten des Breitenkreises mit Hilfe von  $r_z$  und eines zweiten Winkels  $\phi \in [0, 2\pi)$ . Beachten Sie: Der Einheits-

kreis in der Ebene kann mit Hilfe des Winkels $\phi \in [0, 2\pi)$ durch

$$
\begin{pmatrix} x(\phi) \\ y(\phi) \end{pmatrix} = \begin{pmatrix} \cos(\phi) \\ \sin(\phi) \end{pmatrix}
$$

beschrieben werden.

- 5. Stellen Sie nun eine $3\times N\text{-Matrix}$ aus Punkten auf dem Breitenkreis auf. Jede Spalte der Matrix enthält die Koordinaten eines Punktes auf dem Kreis, die Anzahl N der Punkte können Sie bestimmen.
- 6. Bilden Sie diese Punkte mit Hilfe der Abbildung ${\cal F}$ auf die Ebene ab.
- 7. Zeichnen Sie die beiden entstandenen Punktmengen mit Hilfe eines Scatter-Plots (Befehl scatter) in dieselbe Graphik.

Testen Sie schließlich die Funktion für  $\psi = \frac{2\pi}{10}$  und  $\psi = \frac{2\pi}{10^8}$ . Erklären Sie das Verhalten im zweiten Beispiel.